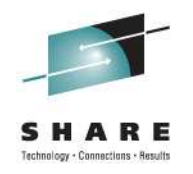

# **WAS for z/OS - Level 2 Update**

Michael Stephen – msteff@us.ibm.comIBM

Friday, August 12, 2011 8:00 AMSession Number - 09490

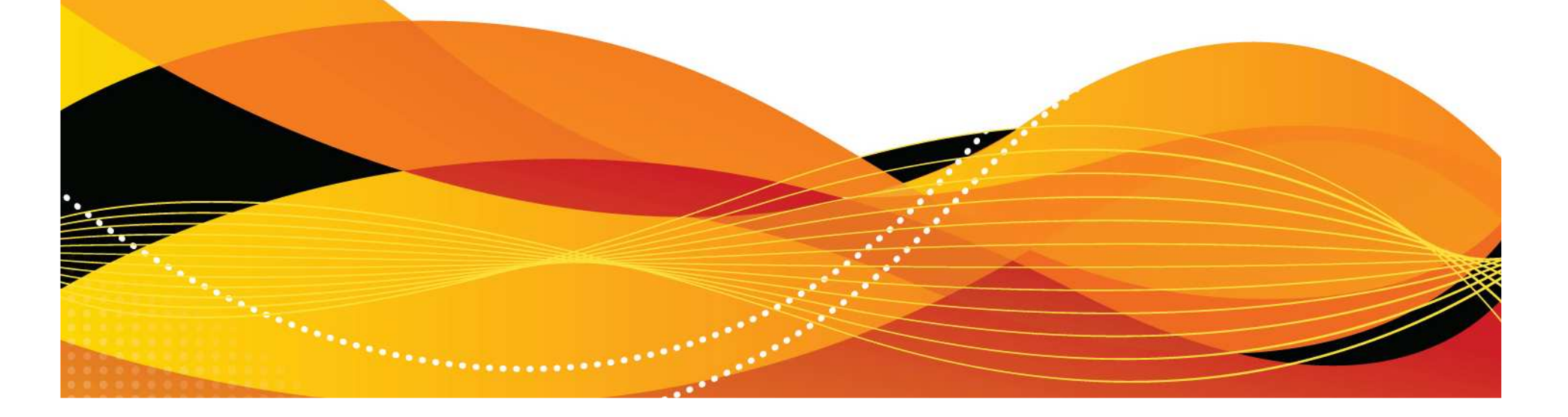

#### **WebSphere Application Server Sessions**

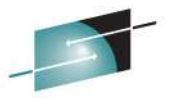

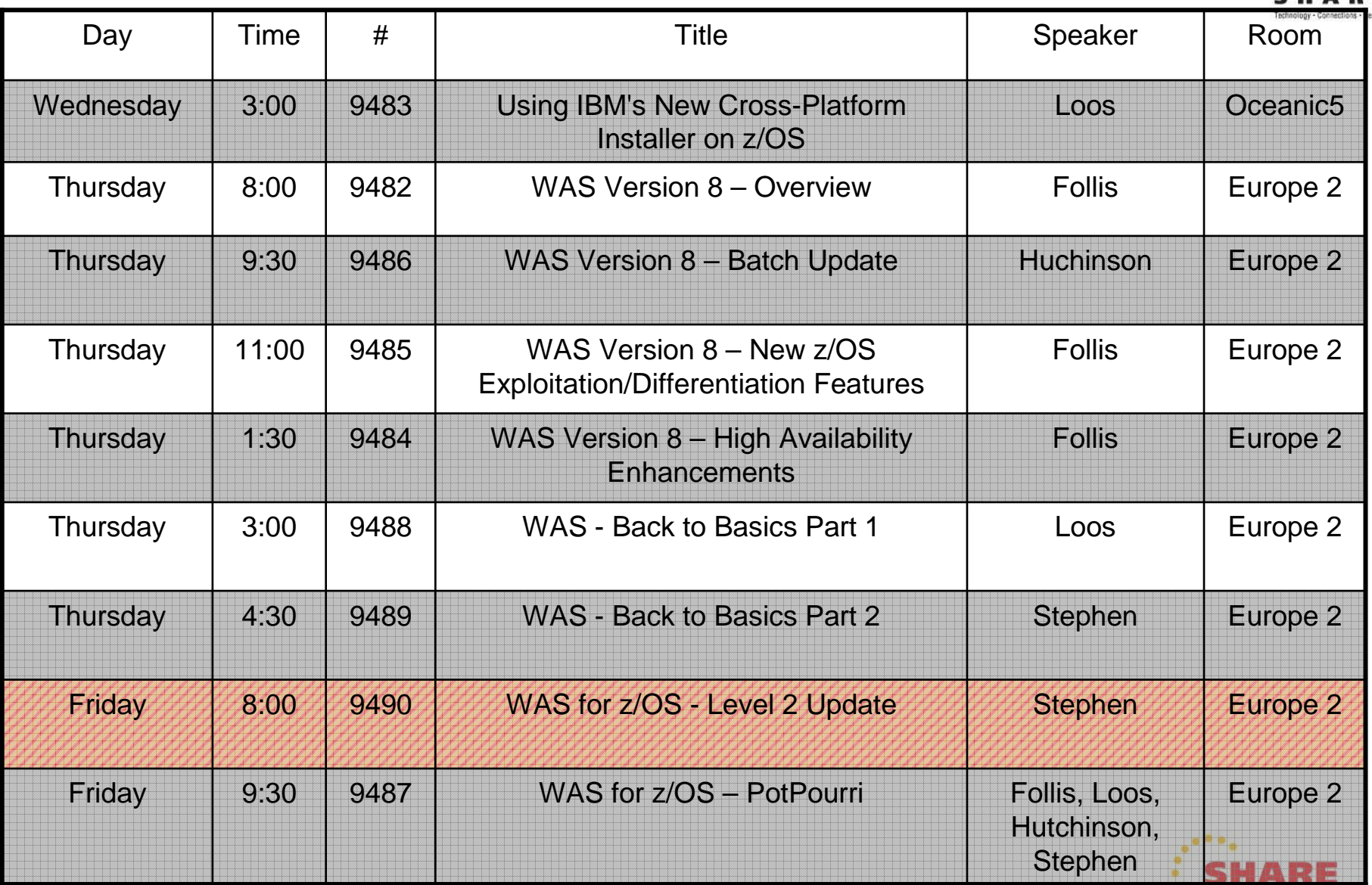

in Orlando **Page** 2011

## **TOC**

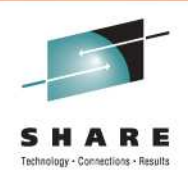

- APAR PM32461
- HA Enabled Embedded Resource Adapters
- SHR\_LIB\_RGN\_SIZE
- java sharedclasscache
- OSGI Cache refresh / purge
- APAR PM43663
- Transaction Partner Logs
- CICS TS 4.2 and WAS / WOLA
- RACF APAR OA36762
- V8 Items

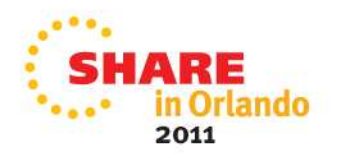

### **APAR PM32461**

- • Thread Identity incorrectly used when two applications share the same datasource
- • Symptoms
	- Originally encountered with DB2 Trusted Context, but can occur outside of DB2  $\bullet$ Trusted Context setup when two applications share the same datasource
	- Two applications are configured to use the same DB2 type 2 datasource in •WebSphere.
	- Container Managed Alias is not being picked up
	- The servant ID is passed to the backend DB2 database instead of the container managed auth alias defined in the administration console
- • Workarounds:
	- Do not share the datasource between both applications.
	- $\bullet$  Create two datasources in WebSphere, and configure each application to use its own unique datasource.
- •Fixed in 7.0.0.19

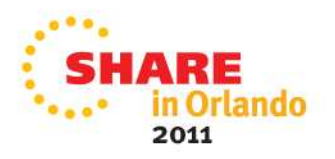

**Applications that contain HA enabled embedded resource adapters may fail to (re)start(1 of 2)**

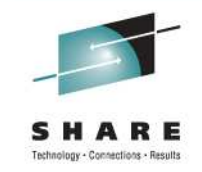

- • If applications have embedded resource adapters which have High Availability (HA) enabled
- UndeclaredThrowableException is thrown from \_J2CHAProxyController\_Stub.getMemberState():
- *NullPointerException* may be observed in: J2CHAProxyControllerImpl.getMemberState():
- Techdoc:
	- http://www.ibm.com/support/docview.wss?uid=swg21506607
- APAR PM38719
	- http://www.ibm.com/support/docview.wss?uid=swg1PM38719

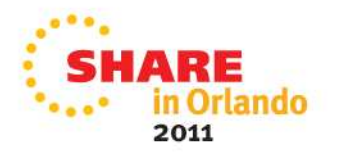

#### **Applications that contain HA enabled embedded resource adapters may fail to (re)start(2 of 2 )**

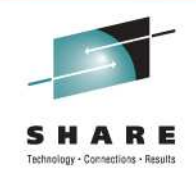

- • To resolve this problem set JVM Custom Property: "com.ibm.ejs.j2c.J2CServerListener.deferEndpointActivation=true"
	- defers endpoint initialization until after the Application Server servant region has started.
- •Navigate to: Servers > Application Servers > server\_name > Process Definition >
- • Servant | Control > Java Virtual Machine > Custom Properties.
	- Click on New, define new property: Name: com.ibm.ejs.j2c.J2CServerListener.deferEndpointActivationValue: true
	- Click OK, then save and synchronize the changes. Please restart the server for the changes to take effect.
- You could also set property "enableHASupport=false"
	- this will disable HA for the specific Resource

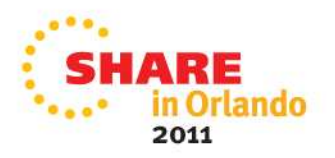

#### **SHR\_LIB\_RGN\_SIZE**

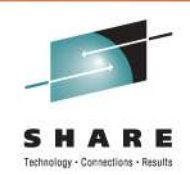

- Set in BPXPRMxx
	- applies to ALL ASID's
	- APAR OA33516 (USS) can disable shared libs per process
- Various symptoms:
	- Native Storage shortage
	- servers running in 31 bit mode
- WhitePaper:

http://www.ibm.com/support/techdocs/atsmastr.nsf/WebIndex/WP101320

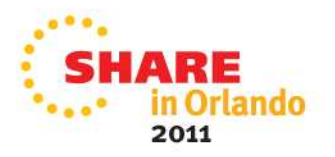

#### **java sharedclasscache**

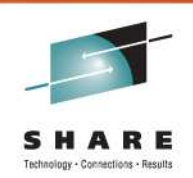

- • On by default
	- helps in server startup time (after initial start)
- • Various problems:
	- Hang during server startup, CR abend SDC3, etc.
	- •report the problems to us
- • Can clear the cache:
	- • servers must be stopped
		- <WAS\_HOME>/java/cache/javasharedresources/ (and /java64/..)
			- /Websphere/V7R0/test/BBOS001/AppServer/java/..
		- delete all files clear it out
			- C230D1A32\_semaphore\_webspherev61\_CBCFG1\_control C230D1A32\_memory\_webspherev61\_CBCFG1\_control\_G01 C230D1A32\_semaphore\_webspherev61\_CBCFG1\_servant C230D1A32\_memory\_webspherev61\_CBCFG1\_servant\_G01
- •will be re-built on server startup

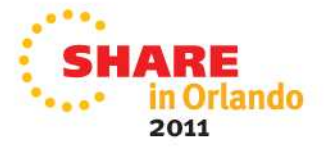

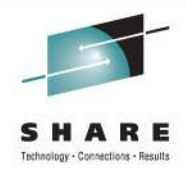

### **OSGI Cache refresh / purge**

- Various / strange problems
	- server startup failures
	- application startup failures
- Symptom
	- usually has the following on the stacktrace of failing thread: •
		- org/eclipse/osgi/baseadaptor/bundle/…/…/…
		- org/eclipse/osgi/baseadaptor/loader/…/…
- Usually after some 'change'
	- •application changes
	- after changes to MQ resource adapters
- We provide osgiCfgInit.sh to clear OSGi cache
	- <WAS-HOME>/profiles/default/bin.osgiCfgInit.sh
	- <profile\_root>/bin/osgiCfgInit.sh

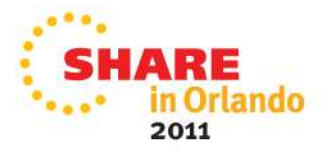

### **PM43663 (PE)**

- •FixPack 7.0.0.17
- • Problem: Attempt to change log level in admin console may fail Troubleshooting >Logging and Tracing > servername > change log detail levelsExpand tree under 'ALL Components' to show package names

#### •User on web browser sees:

Internal error during parse 01 java.lang.reflect.UndeclaredThrowableException: ADMN0022E: Access is denied for the listAllRegisteredGroups

#### $\bullet$ SR output

ExtendedMessage: BBOO0222I: SECJ0305I: The role-basedauthorization check failed for admin-authz operation

TraceService:listAllRegisteredGroups.

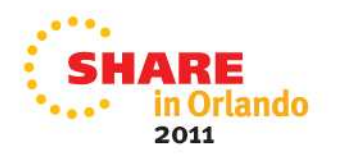

# **PM43663 (PE)**

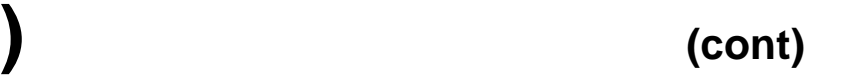

- •Post-Install Action was not driven during PTF Install (7.0.0.17)
- •Easy Workaround

Login to OMVS shell or telnet using Websphere admin id (ie. WSADMIN or equivalent)

- • For Network DeploymentManager setup: cd WAS\_HOME/DeploymentManager/profiles/default/bin iscdeploy.sh –restoreProfiles
- • For Base Application server setup: cd WAS\_HOME/AppServer/profiles/default/bin iscdeploy.sh -restoreProfiles
- •Restart the DeploymentManager or Base application server.
- •FLASH in the works

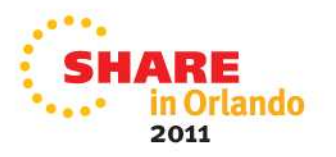

#### **Transaction Partner Logs**

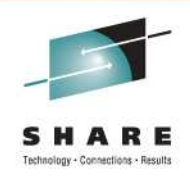

- When they have entries in them, can cause problems
- At server startup, checks to see if there are any to recover
	- If so it will try to recover them, and KEEP TRYING until it can
	- can cause high cpu (how many are out there)
- BBOT0009I: TRANSACTION SERVICE RESTART UR STATUS COUNTS FOR W6SR02A: IN-BACKOUT=0, IN-DOUBT=0, IN-COMMIT=0
- • If there are entries, you will have to resolve them with RRS
	- STOP the WebSphere App Server
	- delete UR's associated with this server
	- delete partner logs(log1 and log2)
- <WAS\_HOME>/profiles/default/tranlog/cellname/clustername/servername/transaction/partnerlog/
	- • Start the WebSphere App Server may see message about 'epoch mismatch' now that RRS and WAS logs out of sync
- $\bullet$  infocenter article: **Updating resources for an application server** http://www14.software.ibm.com/webapp/wsbroker/redirect?version=matt&product=was-ndzos&topic=trun\_svr\_updateresource

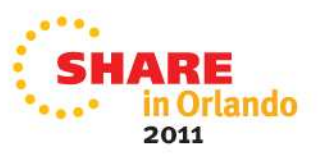

### **CICS TS 4.2 and WAS / WOLA**

- There are changes needed from WebSphere if you are using WOLA in WebSphere to communicate with the new CICS TS 4.2 level
- After migrating a WOLA application from CICS TS 4.1 to CICS TS 4.2, calls to BBOA1REG return RC=4 RSN=4
- The register is successful but transactional support is not available
- The CICS transaction may abend with an ASRA abendcode during transaction completion

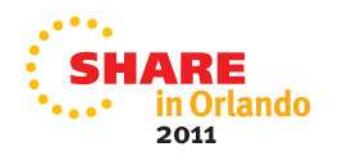

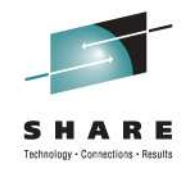

# **CICS TS 4.2 and WAS / WOLA**

- WAS APARs
	- V7 APAR PM45369
	- V8 APAR PM45373
- Will place an entry in WebSphere PSP Bucket, Cross Product Dependency Section, with the APAR#
- Should we 'FLASH' this type of info ?
	- How would you like to be notified ?
- Target of FixPack 7.0.0.21 (1/19/12)

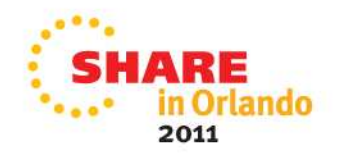

#### **RACF APAR OA36762**

- • WRONG GID ASSIGNED TO NEW DIRECTORY OR FILE INTERMITTENTLY DESPITE NOT HAVING FILE.GROUPOWNER.SETGID IN UNIXPRIV CLASS
- •Problems with GID inheritance for WAS customers on z/OS 1.11
- $\bullet$  Files or directories might get created with the GID of the creating process <servant\_id>, instead of the GID of the parent directory <admin\_id>
- $\bullet$  This can cause a problem preventing the DMRG from reading files it needs for several processes (e.g synchronization)

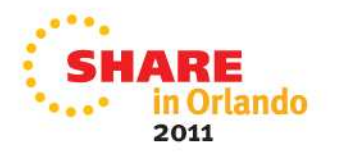

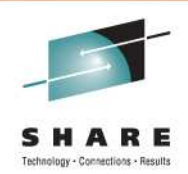

- I-fixes will be installed as i-fixes
	- no waiting for ++APAR to be built
- Maintenance Strategy
	- Use 'the cloud'
- WCT Tooling
	- originally needed PassPort Advantage ID to download
	- •PPA requirement should now be lifted
	- •Install from IM:

**http://www.ibm.com/software/repositorymanager/com.ibm.websphere.WCT.v80**

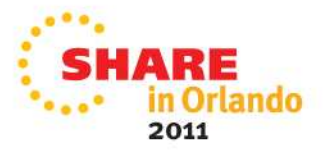

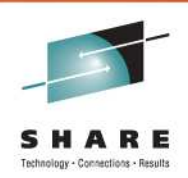

- • Maintenance Delivery Vehicle - MDV
	- a published fix for an IBM Software Product
	- WebSphere Application Server 'FixPacks' and 'Interim Fixes (i-fixes)'
- • MDV is an approved process being adopted across SWG(SoftWare Group)
- You know about 'PE' (PTF in Error)
- • MDV=PE for WebSphere App Server z/OS V8
	- PE will continue to be used for V6.1 and V7
	- MDV will be used for V8 and beyond
- WebSphere Distributed did not have externalized 'PE-like' flagging prior to this

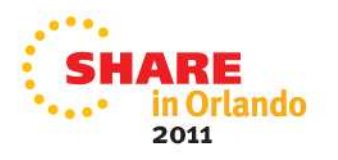

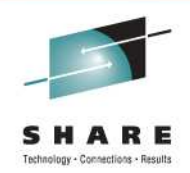

- "MDVREGR"
	- used to flag APARs that fix regressions, where the original fix broke a function that previously worked
- "MDVPARTL"
	- used to flag APARs that fix problems due to the original fix being incomplete
- Fix Pack download page (DCF Download) is updated with:
	- List of all regressing / incomplete APARs
	- Pointers to the resolving APARs
	- If a regression or incomplete fix is included in multiple Fix Packs or interim fixes, then the download page for every fix will be updated.

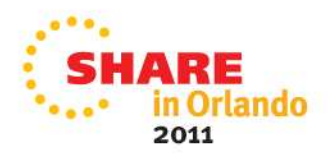

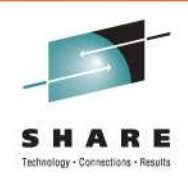

- **MDVREGR example**
- • **MDVs that introduce a regression will have the following text added:**

```
******************************************************************** A change introduced by this <type of MDV> might negatively * affect existing product function.*
* Please refer to APAR(s) xxxxxxx ...... for a description of the 
* problem(s) and corrective action(s). ** Evaluate these APARs for the potential impact in your environment.
```
\*\*\*\*\*\*\*\*\*\*\*\*\*\*\*\*\*\*\*\*\*\*\*\*\*\*\*\*\*\*\*\*\*\*\*\*\*\*\*\*\*\*\*\*\*\*\*\*\*\*\*\*\*\*\*\*\*\*\*\*\*\*\*\*\*\*\*

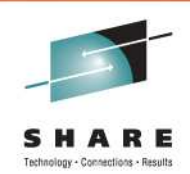

- **MDVPARTL example**
- • **MDVs with incomplete fixes will have the following text added:**

```
******************************************************************** A change introduced by this <type of MDV> is incomplete but will * not adversely affect existing function.** Please refer to APAR(s) xxxxxxx ...... for a description of the 
* problem(s) and corrective action(s). ** Evaluate these APARs for the potential impact in your environment.
```
\*\*\*\*\*\*\*\*\*\*\*\*\*\*\*\*\*\*\*\*\*\*\*\*\*\*\*\*\*\*\*\*\*\*\*\*\*\*\*\*\*\*\*\*\*\*\*\*\*\*\*\*\*\*\*\*\*\*\*\*\*\*\*\*\*\*\*

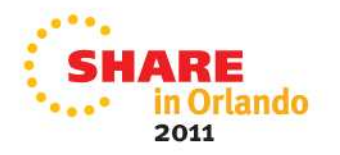

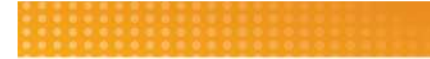

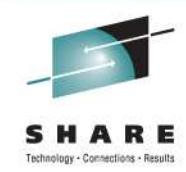

# **QUESTIONS ???**

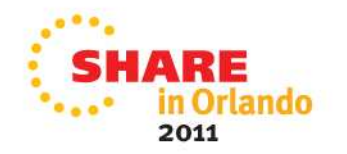